Le retour sur investissement.

# Plan

I-Introduction

II-Les avantages d'un SI sur l'économie de l'entreprise III-Mesure de rentabilité d'un projet

- 1-Détermination du cout de la solution actuelle
- 2-Détermination du coût de la solution
- 3-Détermination du retour sur investissement
- IV- L'actualisation
- V- La VAN
- VI- Le taux interne de rentabilité

# Introduction

- Comme nous l'avons vu au départ , le système d'information est un ensemble organisé de ressources (matériels, logiciels, personnel, données et procédures) qui permet de regrouper, de classifier, de traiter et de diffuser de l'information sur un phénomène donné. Le SI permet donc de trouver des solutions aux entreprises qui désirent s'améliorer c'est dans cette optique qu'intervient la DSI dans la proposition d'un SI adapté a l'entreprise sous forme de projet...
- Comme tout projet, il est nécessaire de faire une analyse préalable afin de savoir si le projet établit est rentable ou non.
- Notre présentation portera sur l'analyse de la rentabilité d'un projet .

#### Economie d'un projet SI

Sur le plan économique, un projet se traduit par divers effets:

Sur le compte de résultats -des investissements -des dépenses -des gains -des frais financiers -une élévation des impôts et taxes liés à l'amélioration du résultat

Sur le bilan

- -une augmentation de la valeur du patrimoine de
- l'entreprise
- -une modification de l'endettement Moyen Terme- Long terme
- -une modification des éléments du BFR
- -une modification des éléments de la trésorerie
- -une plus grande valeur boursière

## La mesure de la rentabilité d'un projet

1.Approche classique: un exemple de calcul de ROI

Pour concrétiser cette démarche, nous prendrons un exemple très simple de calcul de retour sur investissement d'un projet informatique.

1.1.Exemple de calculs de ROI d'une solution de dématérialisation des écrits La société Adenium propose des solutions de dématerialisation des documents écrits.L'argumentaire commercial s'appuie sur un calcul du ROI, dont voici un exemple:

## 1.2. Hypothèses

Un responsable comptable s'interroge quant à l'interet d'une solution de dématerialisation des pièces comptables.

Il gère 35 000 factures fournisseurs et 5 000 notes de frais par an.

## Première étape

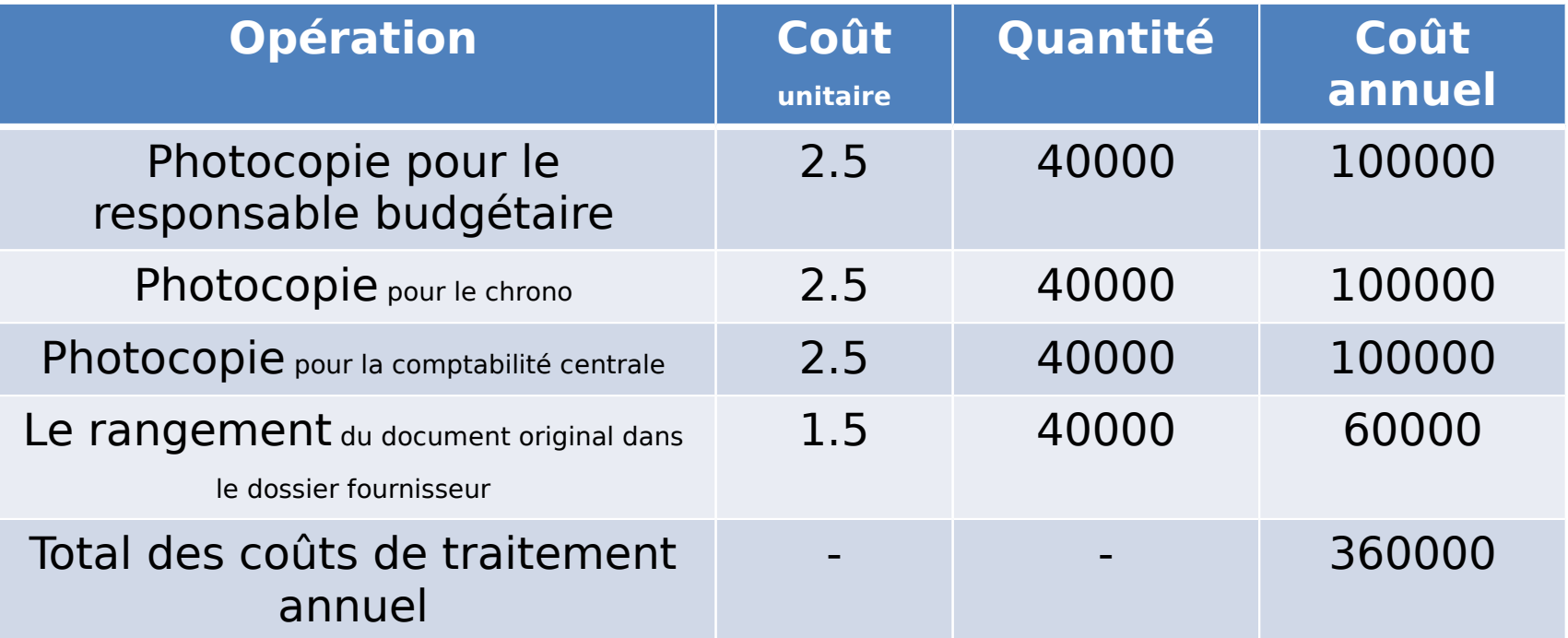

### Deuxième étape: détermination du coût de la solution GED

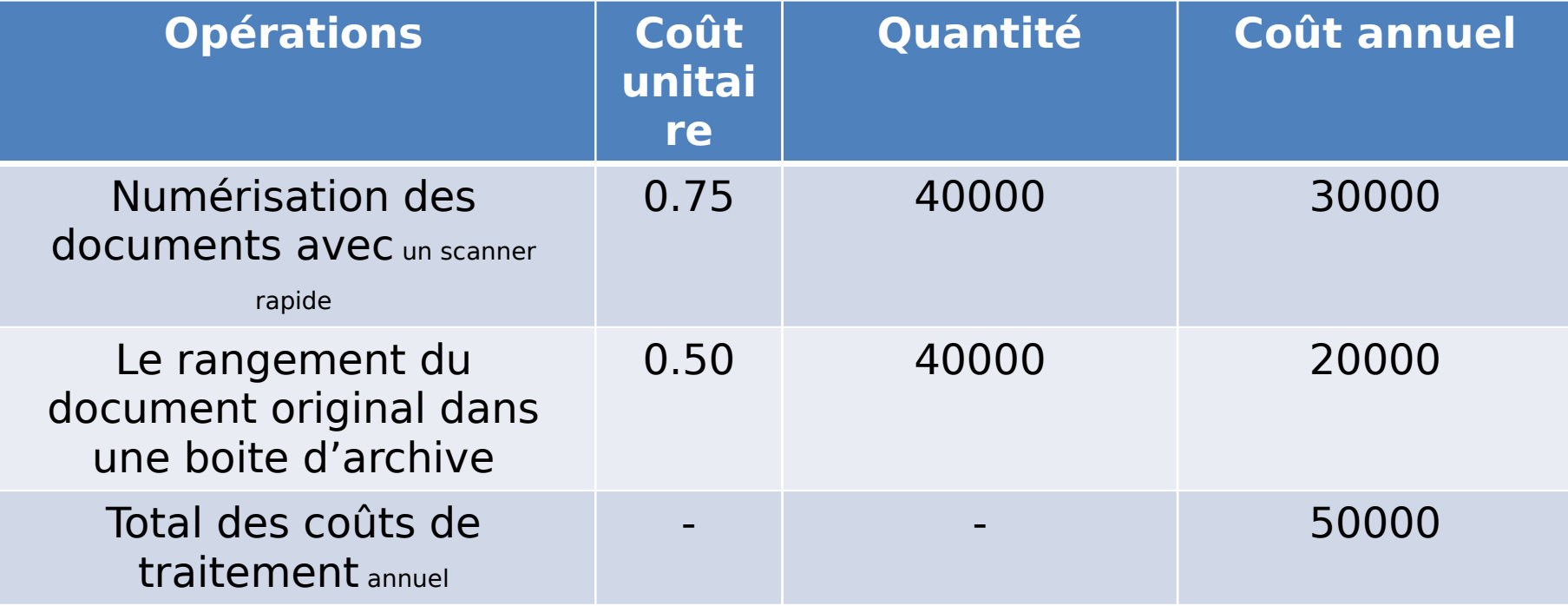

## Troisième étape: détermination du ROI

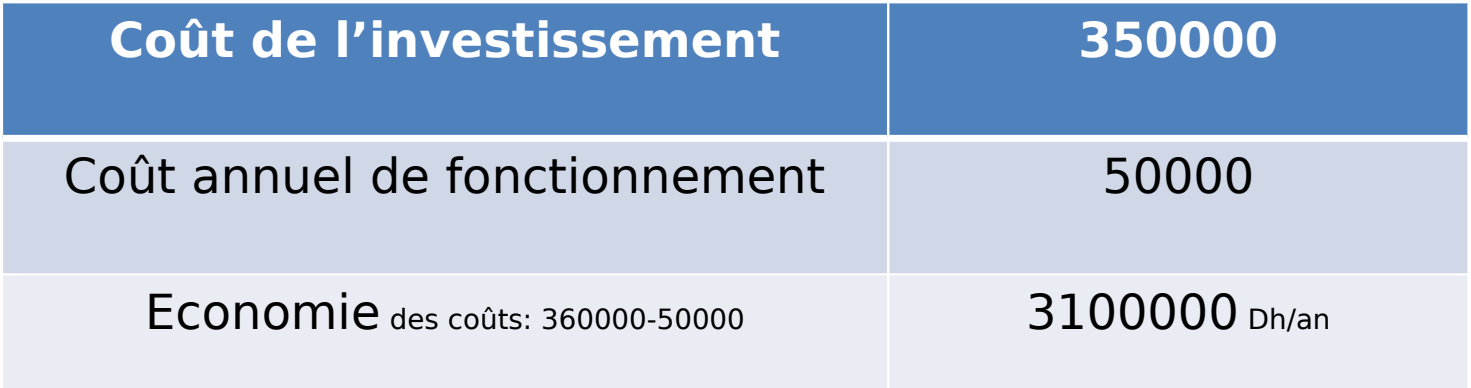

Retour sur investissement = Bénéfices cumulés / Investissement  $=(N* 310000) / 350000$ 

Il est donc nécessaire de définir la période N de calcul:

- $-$  3 ans? ROI = (3\* 310000) / 350000 = 266%
- ou plus ? ROI =  $(5 * 310000)$  / 350000 = 443%
- Rentabilité à 3 ans: 350000+(360000-50000)\*3 = 580 000 dh
- -Rentabilité à 5 ans: 350000 + (360000- 50000)\*5 =120000 dh
- Le ratio Investissement/ Bénéfice annuel donne: 350000/310000= 1,13 an

A partir de cette date, le projet devient bénéficiaire

#### Rappel sur l'actualisation

Actualiser c'est calculer la valeur actuelle des entrées o u sorties futures à un taux d'interets composés. La technique d'actualisation est l'inverse de celle de la capitalisation.

Capitalisation: si nous plaçons 1000 dh à 10%, nous aurons 1100 dh au bout d'un an et 2360 Dh au bout de 9 ans, comme prévu par le tableau suivant: Taux:10% Capital: 1000

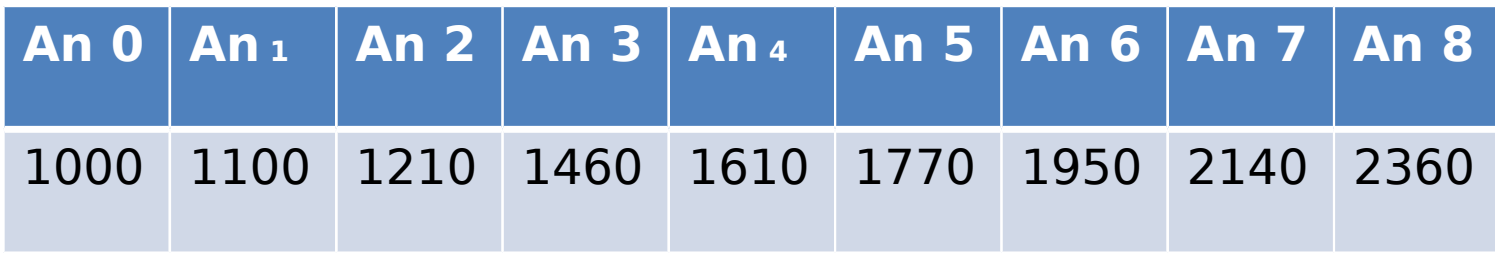

Interets composés Valeur acquise Valeur actuelle Actualisation

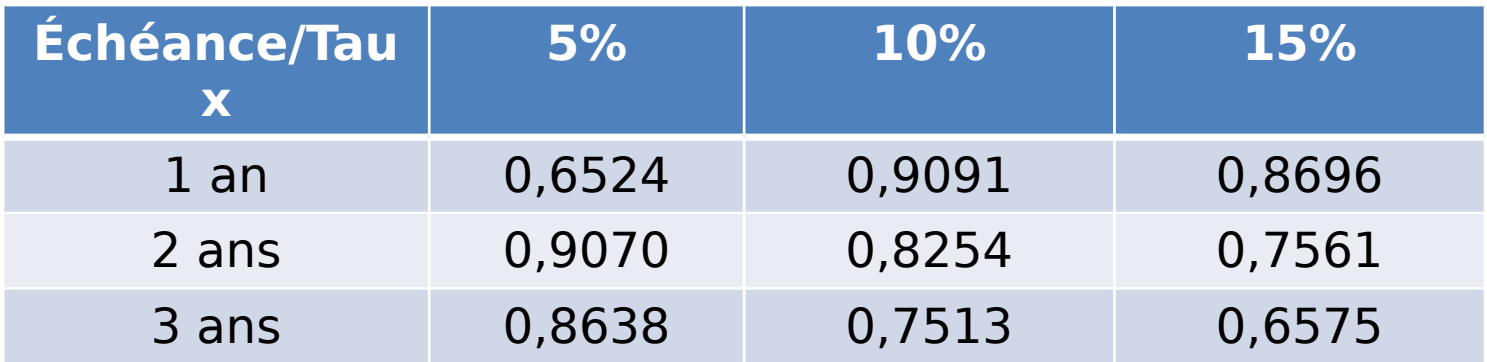

Valeur actuelle nette

Imaginez tous les encaissements et décaissements effectués dans le cadre d'un projet soient, une fois actualisés, rapportés au temps T0.

Vous pouvez alors determiner la VAN du projet

#### Supposons le tableau Investissement / Recettes / Dépenses d'un projet

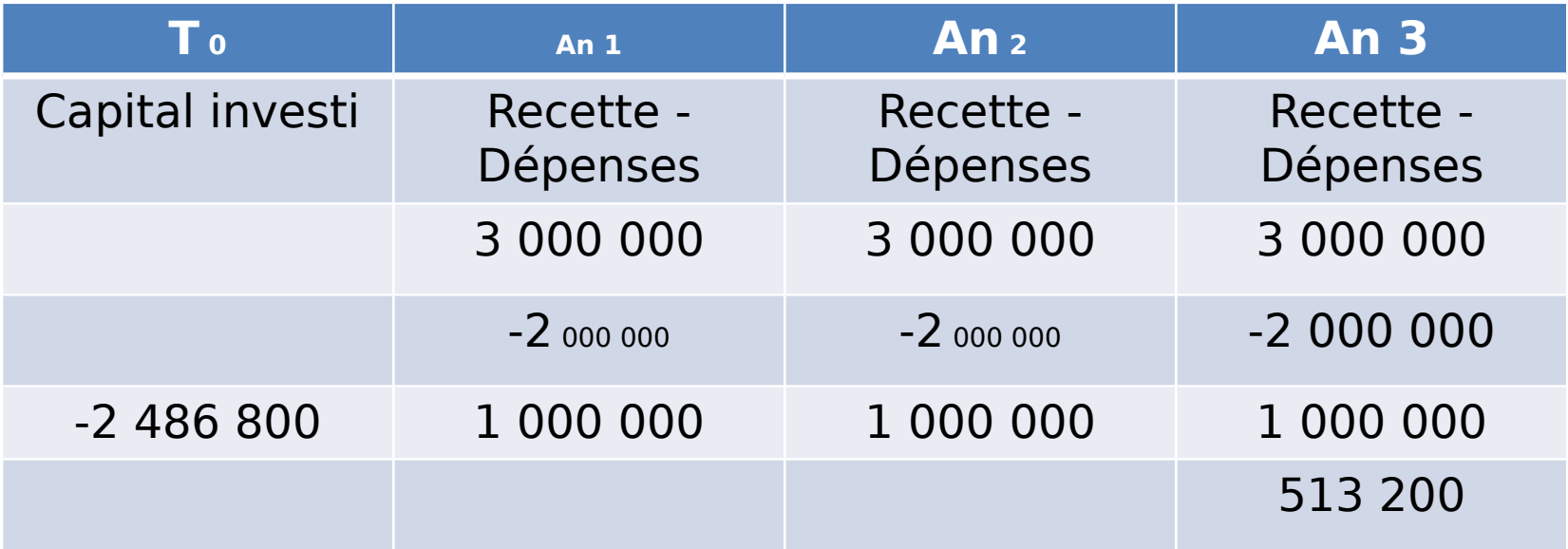

#### Les effets de l'actualisation avec un taux de 5%

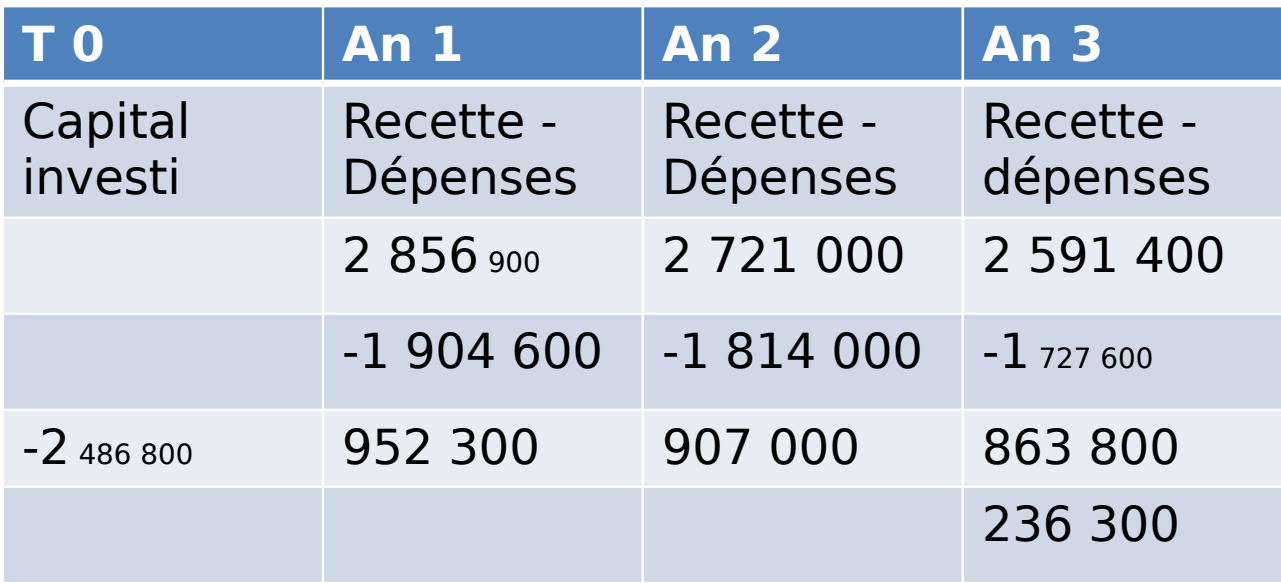

VAN = 236 300 dh

#### Les effets de l'actualisation avec un taux de 15%

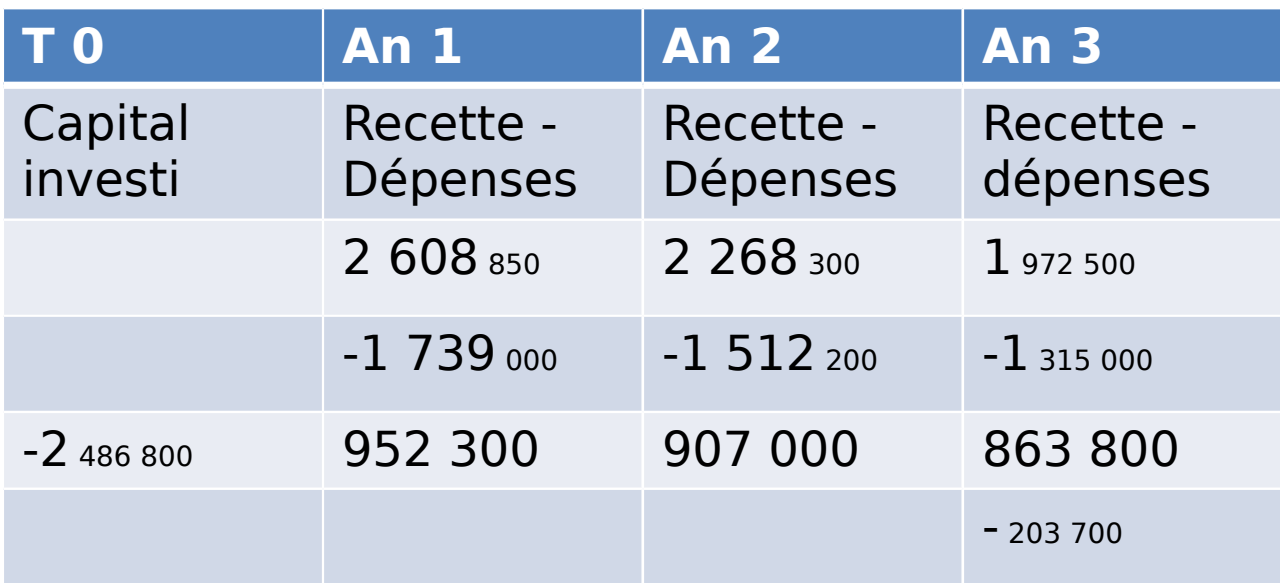

VAN =- 203 700 dh le projet n'est plus rentable

#### Taux interne de rentabilité

Supposons maintenant pour le même projet un taux d'actualisation de 10%

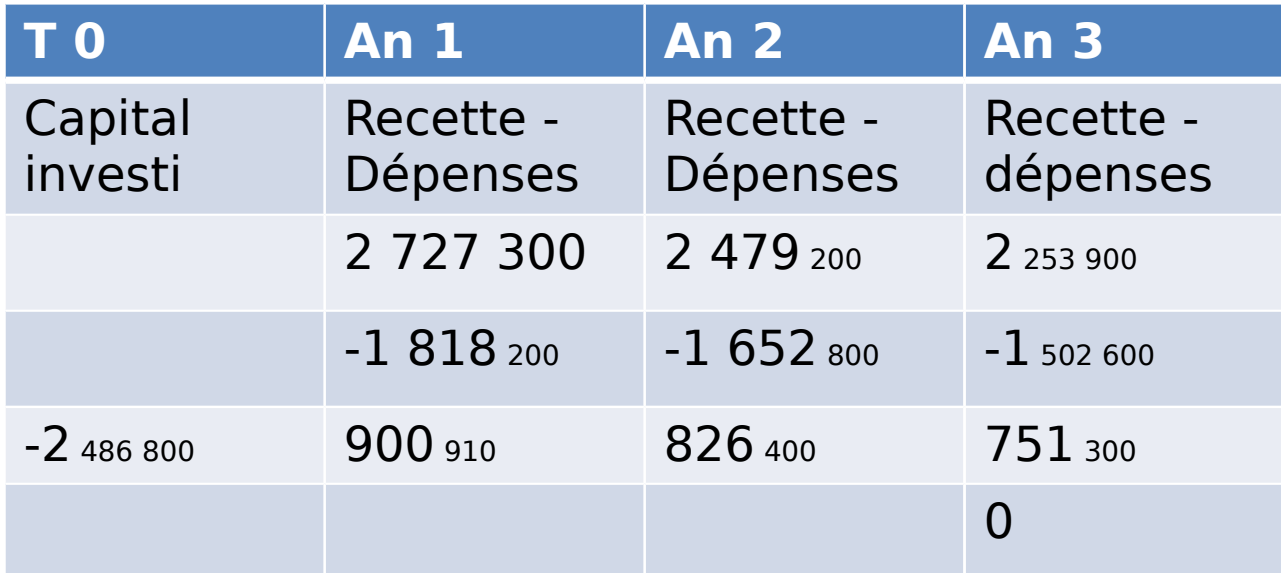

VAN = 0 le projet n'est plus rentable. Le taux pour lequel la VAN devient nul est le Taux Interne de Rentabilité (TIR).

En somme, on peut dire que tout investissement doit générer un retour sur capital. Sinon, le projet ne devrait pas voir le jour.